## SUPPLEMENTARY MATERIAL (2) FOR 'SECOND ORDER PERTURBATION THEORY TO DETERMINE THE MAGNETIC STATE OF FINITE SIZE AROMATIC HYDROCARBONS MOLECULES'

# 1 to set the number of azulene oligomers at the system

Nsit defines the number of atoms at the system

 $\rightarrow$  NumberOfOligomers: 2 \$ Nsit : 10 + ( NumberOfOligomers - 1)\*8; t: 1.\$

18

## 2 to create a matrix, OliMatrix, for the non interacting Hamiltonian

- $\Rightarrow$  modulo(a, b) :=a b\*floor(a/b)\$
- –> OliMatrix:zeromatrix(Nsit, Nsit) \$
- $\Rightarrow$  for i: 1 thru Nsit do for j: 1 thru Nsit do if i-j = 1 and modulo(i,8)=7 then OliMatrix $[i,j]$ :-t else if  $i-j = -1$  and modulo $(i,8) = 1$  then OliMatrix $[i,j]$ :-t else if  $i-j = 2$  then OliMatrix $[i,j]$ :-t;
- –> auxMat:OliMatrix + transpose(OliMatrix)\$ OliMatrix:auxMat\$

## 3 compute the eiguenvalues and eigenvectors of the unperturbed system

- $\Rightarrow$  load (lapack)\$
- –> eigenSys: dgeev ( OliMatrix ,True)\$
- –> eigenvalues: eigenSys[1]\$
- –> eigenvectors: transpose ( eigenSys[2] ) \$

## 4 Tight-binding calculation for the electronic density of the non-perturbated system

### –> orderedeigenvalues : sort (eigenvalues) \$

FermiGround defines the Fermi level, FermiP1 and FeermiM1 set the electronic filling for first excited state

- –> FermiGround : orderedeigenvalues[Nsit/2]; FermiP1 : orderedeigenvalues[Nsit/2 + 1]\$ FermiM1 : orderedeigenvalues[Nsit/2 - 1]\$
- $\Rightarrow$  sitedensity (i, FermiLevel) := sum (if eigenvalues[j]  $\leq$  FermiLevel then eigenvectors[j][i]^2 else 0, j, 1, Nsit)\$
- $\Rightarrow$  density : makelist ( [i, 2. \* sitedensity(i,FermiGround)], i, Nsit)\$

densDn and densUp compute respectively the density of electrons with spin up and down

–> densDn : makelist ([ i , sitedensity(i,FermiM1)], i, Nsit)\$ densUp : makelist ([ i , sitedensity(i,FermiP1)], i, Nsit)\$

densUpDnMs0 is density of electrons with spin up and down computed on Ms = 0 spin projections sub - spaces

–> densUpDnMs0 : makelist ( sitedensity(i,FermiGround)\*sitedensity(i,FermiGround), i, Nsit)\$

densUpDnMs1 is density of electrons with spin up and down computed on  $Ms = 1$  spin projections sub - spaces

–> densUpDnMs1 : makelist ( sitedensity(i,FermiP1)\*sitedensity(i,FermiM1), i, Nsit)\$

## 5 energies of the unperturbated system on Ms  $= 0$  and Ms=1 spin projections sub - spaces

 $\Rightarrow$  energyMs0 : 2. \* sum ( if eigenvalues[j]  $\leq$  FermiGround then eigenvalues[j] else 0, j, 1, Nsit);

### −24 .52188174203637

–> energyMs1 : energyMs0 + FermiP1 -FermiGround;

−24 .01615315026958

# 6 First-Order Perturbation Theory for the Hubbard model on Ms=0 and Ms=1 spin projections sub-spaces

Eq.(7) at SUPPLEMENTARY MATERIAL (1) computed on Ms=0 spin projections sub-spaces

 $\Rightarrow$  alfaMs0 : sum ( densUpDnMs0[i], i, 1, Nsit) - Nsit/2.;

−4 .449986242244303

Eq.(7) at SUPPLEMENTARY MATERIAL (1) computed on Ms=1 spin projections sub-spaces

 $\Rightarrow$  alfaMs1 : sum ( densUpDnMs1[i], i, 1, Nsit) - Nsit/2.;

−4 .557368647201192

Uc is the critical value of the electronic correlation for First-Order Perturbation Theory

 $\Rightarrow$  float ( solve ( [Uc \* ( alfaMs1 - alfaMs0) - ( energyMs1 - energyMs0)], [Uc]) );

 $[Uc = -4.709603886873415]$ 

# 7 Second-Order Perturbation Theory for the Hubbard model on Ms=0 spin projections subspace

### SumBB is the numerator in Eq.(17) at supplementary material  $(1)$

 $\Rightarrow$  SumBB (ppu,pu,ppd,pd) := if eigenvalues[ppu]  $\leq$  FermiGround and eigenvalues[pu] > FermiGround and eigenvalues[ppd] <= FermiGround and eigenvalues $[pd]$  > FermiGround then sum ( eigenvectors $[ppu][i]$ <sup>\*</sup> eigenvectors $[pu][i]$ \*eigenvectors[ppd][j]\*eigenvectors[pd][j] , j, 1, Nsit) else 0\$

### SumBB is the denominator in Eq.  $(17)$  at supplementary material  $(1)$

 $\rightarrow$  DeltaE (ppu, pu, ppd, pd) := if eigenvalues[ppu]  $\leq$  FermiGround and eigen $values[pu] > Fermi$ Ground and eigenvalues $[ppd] <$  Fermiground and eigenvalues $[pd]$  > FermiGround then eigenvalues $[pu]$  + eigenvalues $[pd]$  - eigenvalues ues[ppu] - eigenvalues[ppd] else 10000 \$

### To build a table, TableBBEner, for the fraction at Eq.(17 )

- –> array (TableBBEner, flonum, Nsit, Nsit, Nsit, Nsit,2);
- –> for ppu: 1 thru Nsit do for pu: 1 thru Nsit do for ppd: 1 thru Nsit do for pd: 1 thru Nsit do TableBBEner[ppu,pu,ppd,pd,1]:SumBB(ppu, pu, ppd, pd)ˆ2\$
- –> for ppu: 1 thru Nsit do for pu: 1 thru Nsit do for ppd: 1 thru Nsit do for pd: 1 thru Nsit do TableBBEner[ppu,pu,ppd,pd,2]:DeltaE(ppu, pu, ppd, pd)\$

#### Eq.(17) at supplementary material  $(1)$

–> beta0 : sum ( sum ( sum ( sum ( TableBBEner[ppu,pu,ppd,pd,1]/ TableBBEner[ppu,pu,ppd,pd,2], pd,1,Nsit) , ppd,1,Nsit), pu,1,Nsit) , ppu,1,Nsit)\$

### DeltaEUp is the denominator in Eq.(18) at supplementary material (1)

 $\rightarrow$  DeltaEUp (ppu, pu) := if eigenvalues [ppu]  $\leq$  FermiGround and eigenvalues [pu] > FermiGround then eigenvalues[pu] - eigenvalues[ppu] else 10000\$

### SumBBNd is the numerator in Eq.(18) at supplementary material(1)

 $\Rightarrow$  SumBBNd (ppu,pu) := if eigenvalues[ppu]  $\leq$  FermiGround and eigenvalues[pu] > FermiGround then sum ( eigenvectors[ppu][j]\*eigenvectors[pu][j]\*  $1./2. * density[j][2]$ , j, 1, Nsit) else 0\$

### To build a table, TableBUNdEner, for the fraction at Eq.(18)

- –> array (TableBUNdEner, flonum, Nsit, Nsit,2)\$
- $\Rightarrow$  for ppu: 1 thru Nsit do for pu: 1 thru Nsit do TableBUNdEner[ppu,pu,1] : SumBBNd(ppu,pu)ˆ2;
- $\Rightarrow$  for ppu: 1 thru Nsit do for pu: 1 thru Nsit do TableBUNdEner[ppu,pu,2] : DeltaEUp(ppu, pu);

#### Eq.(18) at supplementary material  $(1)$

–> betaUp : sum ( sum ( TableBUNdEner[ppu,pu,1]/ TableBUNdEner[ppu,pu,2],  $pu,1,Nsit)$ ,  $ppu,1,Nsit$ <sup>\\pode{si}</sup>

Eq.(8) at SUPPLEMENTARY MATERIAL  $(1)$  computed on Ms=0 spin projections sub-spaces

 $\Rightarrow$  betaMs0 : (beta0+2\*betaUp);

0 .28447881854422

EnergyU2Ms0 is the energy of the system computet at  $Ms = 0$  spin projections sub - spaces by using second-order perturbation theory

 $\rightarrow$  U : 1.0\$

–> energyU2Ms0 : energyMs0+ alfaMs0\*U-(betaMs0)\*Uˆ2;

−29 .25634680282489

# 8 Second-Order Perturbation Theory for the Hubbard model on Ms=1 spin projections subspace

### SumBB is the numerator in Eq.  $(17)$  at supplementary material  $(1)$

 $\Rightarrow$  SumBB (ppu,pu,ppd,pd) := if eigenvalues[ppu]  $\leq$  FermiP1 and eigenval $ues[pu] > FermiP1$  and eigenvalues $[ppd] < FermiG$  round and eigenvalues[pd]>= FermiGround then sum ( eigenvectors[ppu][j] \* eigenvectors[pu][j] \* eigenvectors[ppd][j] \* eigenvectors[pd][j] , j, 1, Nsit) else 0\$

### SumBB is the denominator in Eq.  $(17)$  at supplementary material  $(1)$

 $\Rightarrow$  DeltaE (ppu, pu, ppd, pd) := if eigenvalues [ppu]  $\leq$  FermiP1 and eigenvalues[pu] > FermiP1 and eigenvalues[ppd] < FermiGround and eigenvalues[pd]  $>=$  Fermiground then eigenvalues [pu]  $+$  eigenvalues [pd]  $-$  eigenvalues [ppu]  $$ eigenvalues[ppd] else 10000\$

### To build a table, TableBBEner, for the fraction at Eq.(17)

- –> array (TableBBEner, flonum, Nsit, Nsit, Nsit, Nsit,2)\$
- –> for ppu: 1 thru Nsit do for pu: 1 thru Nsit do for ppd: 1 thru Nsit do for pd: 1 thru Nsit do TableBBEner[ppu,pu,ppd,pd,1]:SumBB(ppu, pu, ppd, pd)ˆ2;
- –> for ppu: 1 thru Nsit do for pu: 1 thru Nsit do for ppd: 1 thru Nsit do for pd: 1 thru Nsit do TableBBEner[ppu,pu,ppd,pd,2]:DeltaE(ppu, pu, ppd, pd);

### Eq.(17) at supplementary material  $(1)$

–> beta0 : sum ( sum ( sum ( sum ( TableBBEner[ppu,pu,ppd,pd,1]/ TableBBEner[ppu,pu,ppd,pd,2], pd,1,Nsit), ppd,1,Nsit), pu,1,Nsit), ppu,1,Nsit);

### SumBB is the denominator in Eq.  $(18)$  at supplementary material  $(1)$

 $\Rightarrow$  DeltaEUp (ppu, pu) := if eigenvalues[ppu]  $\leq$  FermiP1 and eigenvalues[pu]  $>$ FermiP1 then eigenvalues[pu] - eigenvalues[ppu] else 10000\$

#### SumBB is the numerator in Eq.  $(18)$  at supplementary material  $(1)$

 $\Rightarrow$  SumBBNd (ppu,pu) := if eigenvalues[ppu]  $\leq$  FermiP1 and eigenvalues[pu]  $>$ FermiP1 then sum ( eigenvectors[ppu][j]\*eigenvectors[pu][j]\*densDn[j][2], j, 1, Nsit) else 0\$

### To build a table, TableBUNdEner, for the fraction at Eq.(18 )

- –> array (TableBUNdEner, flonum, Nsit, Nsit,2);
- –> for ppu: 1 thru Nsit do for pu: 1 thru Nsit do TableBUNdEner[ppu,pu,1]:SumBBNd(ppu,pu)ˆ2;
- $\Rightarrow$  for ppu: 1 thru Nsit do for pu: 1 thru Nsit do TableBUNdEner[ppu,pu,2]:DeltaEUp(ppu, pu);

### Eq.(18) at supplementary material  $(1)$

–> betaUp : sum ( sum ( TableBUNdEner[ppu,pu,1]/ TableBUNdEner[ppu,pu,2], pu,1,Nsit) , ppu,1,Nsit);

### SumBB is the denominator in Eq.(19) at supplementary material  $(1)$

 $\Rightarrow$  DeltaEdown (ppd, pd) := if eigenvalues[ppd]  $\leq$  FermiGround and eigenvalues $[{\rm pd}] >$ = FermiGround then eigenvalues $[{\rm pd}]$  - eigenvalues $[{\rm pd}]$  else 10000\$

### SumBB is the numerator in Eq.  $(19)$  at supplementary material  $(1)$

–> SumBBNu (ppd,pd) := if eigenvalues[ppd] < FermiGround and eigenvalues[pd] >= FermiGround then sum ( eigenvectors[ppd][j]\*eigenvectors[pd][j]\*densUp[j][2] , j, 1, Nsit) else 0\$

### To build a table, TableBUNuEner, for the fraction at Eq.(19)

- –> array (TableBUNuEner, flonum, Nsit, Nsit,2)\$
- –> for ppd: 1 thru Nsit do for pd: 1 thru Nsit do TableBUNu-Ener[ppd,pd,1]:SumBBNu(ppd,pd)ˆ2;
- –> for ppd: 1 thru Nsit do for pd: 1 thru Nsit do TableBUNu-Ener[ppd,pd,2]:DeltaEdown(ppd, pd);

### Eq.(19) at supplementary material  $(1)$

–> betaDn : sum ( sum ( TableBUNuEner[ppd,pd,1]/ TableBUNuEner[ppd,pd,2],  $pd,1,Nsit)$ ,  $ppd,1,Nsit$ <sup>\\pode{brain{brain}}</sup>

### Eq.(8) at SUPPLEMENTARY MATERIAL  $(1)$  computed on Ms=1 spin projections sub-spaces

–> betaMs1 : (beta0+betaUp+betaDn);

#### 0 .27116767746926

EnergyU2Ms1 is the energy of the system computed at  $Ms = 1$  spin projections sub - spaces by using second-order perturbation theory

$$
-> U: 1.0$ -> energyU2Ms1 : energyMs1+ alfaMs1*U-(betaMs1)*U*U;
$$

−28 .84468947494004

# 9 Uc calculations for second-order Perturbation theory

Uc is the ritical value of the electronic correlation U obtained with Second-Order Perturbation Theory

 $\Rightarrow$  float ( solve ( [ - (betaMs1 - betaMs0) \* Uc2^2 + ( alfaMs1 - alfaMs0) \* Uc2  $+$  (energyMs1 - energyMs0)], [Uc2]));

 $[Uc2 = -5.15148293230098610^{-23} (9.04754775038856310^{22}\%i - 7.82988852695616810^{22})$ 

 $Uc2 = 5.15148293230098610^{-23} (9.04754775038856310^{22}\%i + 7.82988852695616710^{22})$ 

 $\Rightarrow$  wxplot2d([-( betaMs1 - betaMs0 ) \* x<sup>2</sup> + ( alfaMs1 - alfaMs0 ) \* x + (energyMs1 - energyMs0) ], [x,0,5], [y,0,0.5], [box, false], [label, ["x", 5.2, 0.], [ "Spin Gap",  $-1.6, .3$  ||  $)\$ 

plot2d: some values were clipped.

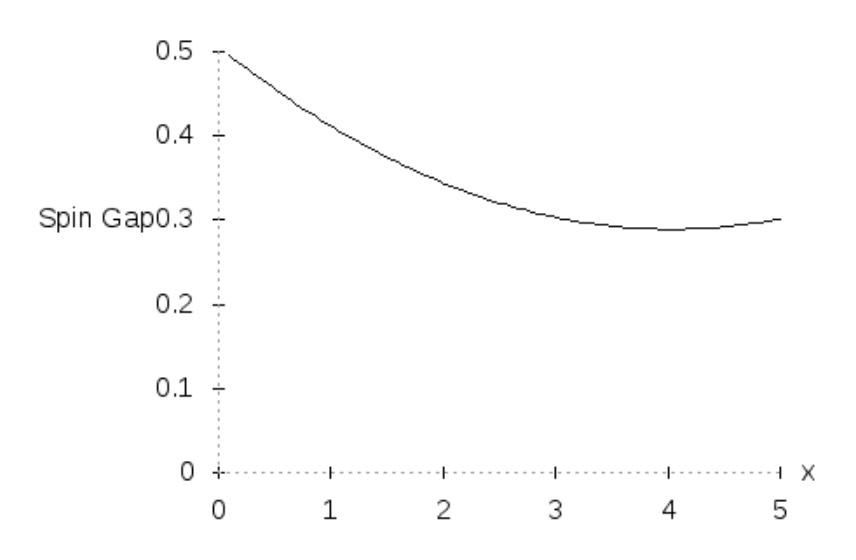